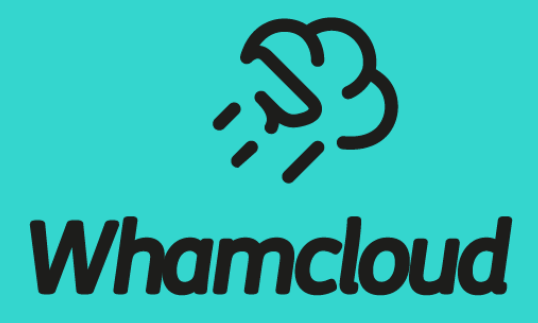

### **Lustre Developer Day Hackathon Project Ideas**

LUG'24 Lubbock, Texas

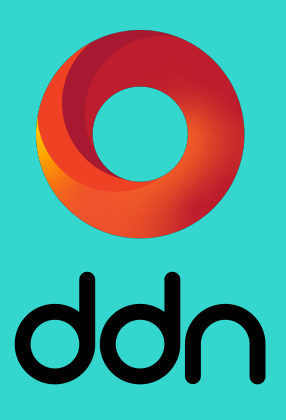

## Work on Small Projects with Other Lustre Developers

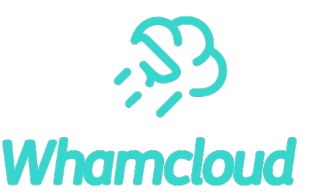

- ▶ Start and/or finish some small Lustre project(s)
	- Several options on next page, or work on your own
- ▶Good opportunity for new developers to meet veterans
- ▶ Knowledgeable developers available for questions
	- •Quick turn-around for questions and problem solving
- ▶ Tips for effective use of Git, Gerrit, Autotest, Maloo
	- Sidebar for those of you interested

# Useful Lustre [Devel](https://build.whamcloud.com/)[opment Links](https://testing.whamcloud.com/)

- ► General development overview [https://wiki.lustre.org](https://www.lustre.org/mailing-lists/)/Development
- ▶ JIRA issue tracking system [https://j](https://join.slack.com/t/lustreupstreamclient/shared_invite/zt-23pl0xxsi-1PwfkpjP_vphW8nqoUnUBA)ira.whamcloud.com/ (LU/LUDO
- ► Lustre Operations Manual https://wiki.lustre.org/Lustre\_Manual
- ▶ How to submit patches overview https://wiki.lustre.org/Submitti
- ► Gerrit patch management system https://review.whamcloud.com
- ▶ Commit comment style https://wiki.lustre.org/Commit\_Commen
- ► Lustre coding style https://wiki.lustre.org/Lustre\_Coding\_Style\_G
- ► Jenkins build system https://build.whamcloud.com/
- ▶ Maloo test results database https://testing.whamcloud.com/
- ► Lustre mailing lists https://www.lustre.org/mailing-lists/
- ► Lustre Slack channel using join link or use QR code on the right ->
- ► Autotest Test-Parameters: https://wiki.whamcloud.com/display/PUB/Changing+Test+Param
- ▶ Presentation with tips on using Autotest, Maloo, Git, and Gerrit:
	- https://wiki.lustre.org/images/5/5e/LUG2023-Lustre-Autotest-I

# [Small Pro](https://jira.whamcloud.com/browse/LU-17699)ject Suggestions

### [Low Difficu](https://jira.whamcloud.com/browse/LU-17648)lty

- ► LU-15837 add "lfs find -printf" enhancements
- ► [LU-1662](https://jira.whamcloud.com/browse/LU-4315)2 "Ifs find" should accept OST range
- ► [LU-1372](https://jira.whamcloud.com/browse/LUDOC)0 "lfs mirror delete" resync file if needed
- ► LU-105[52](https://jira.whamcloud.com/issues/?jql=%20labels%20%3D%20easy%20and%20resolution%20%3D%20unresolved%20%20and%20project%20in%20%20(%22lu%22%2C%20%22ludoc%22%20)) add "lfs find -mindepth N" option
- ► LU-7495 add "Ifs find -links [+-]N" option
- ► LU-14442 "Ictl get\_param '-w'" show write param
- ► LU-17699 "lfs find" return a fraction of files
- ► LU-17512 conditional operator for 'jobid name'
- ► LU-17648 save jobid of process deleting file
- ► LU-4315 lfs and lctl man pages
- ► LUDOC many improvements to Lustre Manual
- ▶ Other "easy" labeled tickets in Jira

#### [Medium](https://jira.whamcloud.com/browse/LU-16789) D

- $\blacktriangleright$  LU-13335
- $\blacktriangleright$  LU-15504
- $\blacktriangleright$  [LU-1248](https://jira.whamcloud.com/browse/LU-7880)0
- $\blacktriangleright$  [LU-1644](https://jira.whamcloud.com/browse/LU-1941)6
- $\blacktriangleright$  LU-17515
- $\blacktriangleright$  LU-13527
- $\blacktriangleright$  LU-13123
- $\blacktriangleright$  LU-16789
- ▶ Other "me

### Higher Diffi  $\blacktriangleright$  LU-7880 P  $\blacktriangleright$  LU-1941 F